## **Gong - Correccion - Mejora #1895**

## **Añadir la dirección postal de la sucursal en las Cuentas corrientes**

2014-02-11 11:29 - Alvaro Irureta-Goyena

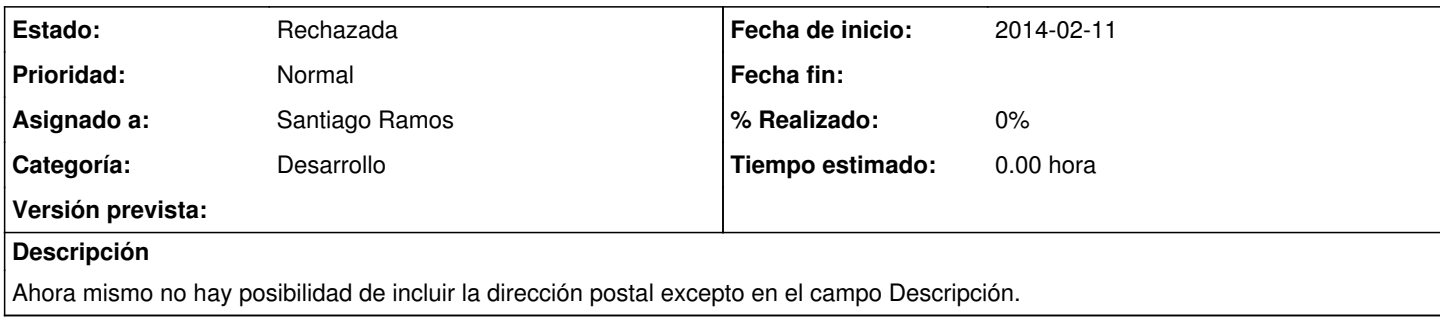

## **Histórico**

## **#1 - 2014-11-28 11:03 - Santiago Ramos**

*- Estado cambiado Nueva por Rechazada*

Es precisamente en descripcion donde debe estar... cerrando...